# **eole-genconfig - Anomalie #6184**

## **Problème sur le "ChoiceOption" : vip\_resource\_if**

01/10/2013 12:20 - Joël Cuissinat

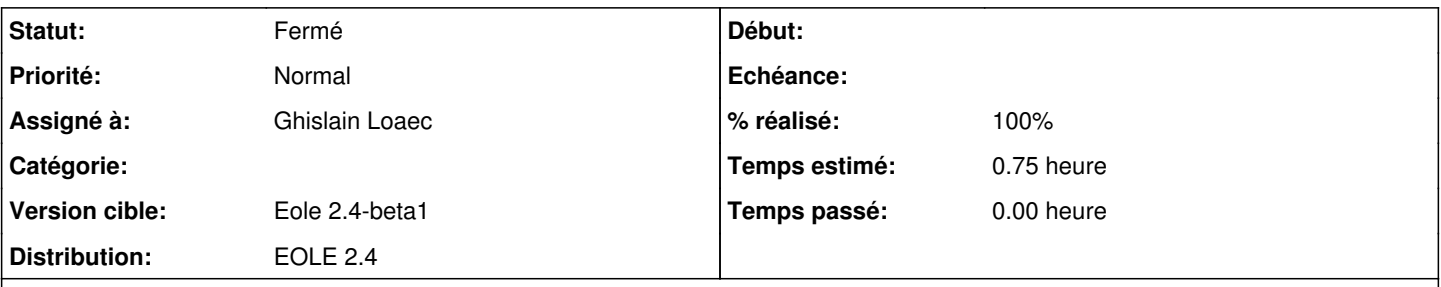

## **Description**

Sur Sphynx-2.4 (dico : 02\_haute\_dispo.xml), mettre "Activer la haute disponibilité" à "maître" puis aller dans l'onglet "Haute-dispo" pour gérer les "Ressources de type IP Virtuelle".

Attention, ce groupe de variables cumule les difficultés et des améliorations pourraient également être apportées du côté des dictionnaires :

- liste ouverte (<param name="checkval">False</param>)
- pas de valeur par défaut
- la master est initialisée avec 2 valeurs dans *30\_sphynx.xml*

#### **Historique**

### **#1 - 03/10/2013 10:41 - Joël Cuissinat**

*- Version cible changé de Eole 2.4-alpha2 à Eole 2.4-beta1*

## **#2 - 21/10/2013 10:36 - Ghislain Loaec**

*- Statut changé de Nouveau à Résolu*

*- % réalisé changé de 0 à 100*

Correctifs effectues sur le dictionnaire + Suppression de la valeur "null" dans les open-choice eole-genconfig

#### **#3 - 31/10/2013 11:43 - Daniel Dehennin**

*- Statut changé de Résolu à Fermé*

Je valide la partie *[eole-genconfig](https://dev-eole.ac-dijon.fr/projects/eole-genconfig)*, pour ce qui est des dictionnaires faudra faire une autre demande.

NB: merci de préciser le nom des variables sur lesquelles il y a des choses à vérifier, par exemple **<param name="checkval">False</param>**